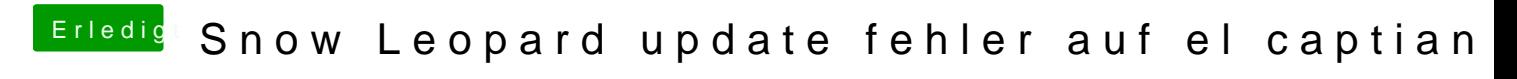

Beitrag von ralf. vom 22. Februar 2018, 16:30

Kontrolliere auch mal ob SL auch sie 64 bit elräuft,